Sun And Moon World Map Crack Activation Code With Keygen Download X64 [April-2022]

#### [Download](http://siteslocate.com/aplenty/rowdiness/thee.ZG93bmxvYWR8T1Q5T1hOdWVueDhNVFkzTURnek5ETXdPWHg4TWpVNU1IeDhLRTBwSUZkdmNtUndjbVZ6Y3lCYldFMU1VbEJESUZZeUlGQkVSbDA/behaviourists=consultancies/critter=sits?U3VuIGFuZCBNb29uIFdvcmxkIE1hcAU3V)

### **Sun And Moon World Map Crack+ [32|64bit] [2022]**

Sun and Moon World Map is a small Windows application designed specifically for helping you view a world map with the positions of the Sun and Moon in real-time. The advantages of being portable Since this is a portable program, it is important to mention that it doesn't leave any traces in the Windows Registry. You can copy it on any USB flash drive or other devices, and take it with you whenever you to need to check out the movement of the Sun and Moon around the Earth on the breeze, without having to go through installation steps. User-friendly layout You are welcomed by a clean feature lineup that allows you to carry out most operations with minimal effort. The tool divides the workspace into two working areas: the first one reveals the controls and lets you tweak the dedicated parameters, while the second displays the built-in map, which can be exported to JPEG file format. On the downside, you are not allowed to zoom in or out of the map and switch to a full screen mode. Main features Sun and Moon World Map gives you the possibility to view the position of the Sun and Moon for the current time or enter a custom value (year, month, day, hour, minute, and second). What's more, you can specify the time zone and view the position of the Sun and Moon in real-time on the map. The tool provides an animated mode and automatically reveals information about the Sun and Moon on the map, such as latitude and longitude coordinates, Julian date, as well as local, GMT, and GST time. Additionally, you are allowed to show or hide the phases of the Moon and grid, toggle the degree format, and display user-defined coordinates. Bottom line All in all, Sun and Moon World Map proves to be a reliable application that comes bundled with a handy set of tools for helping you watch the movement of the Moon or Sun around our planet. ]]> Modern Day Clock App - Clock-Studio 23 Jul 2017 18:

#### **Sun And Moon World Map Crack Activation Code With Keygen Download**

Keymacro shows the position of the sun and moon and allows you to set the date and time of interest to receive the coordinates of the moment in Cylinder, Sphere, Earth or Satellite maps. The function is very useful to show on the map the movement of celestial bodies Features: • Shows the position of

the sun and moon • Specify the date and time of interest • Specify the chart type • Set the date and time in the format yyyy.mm.dd hh:mm:ss • Center the display on the coordinates of your choice • Draw the map in full screen or the working area • Zoom in and out the map • Allows you to move the coordinate • Prints the map • Define the map format in circle, sphere, earth or satellite • Defines the degree format • Defines the color of the phase of the Moon • Defines the color of the phase of the Moon The program does not include any additional modules. What's new in this version: - Update the version number and copyright info. - New menu button. - Improved the tooltip feature. - Added possibility to print the map to MS PDF or SVG format. - Updated Google Earth integration. - New icons. - Many small corrections. - Fixed a lot of problems. What's new in version 2.0: - New menu button and other improvements. - Completely updated the theme. - Added the possibility to display the days of the week on the top of the map. - Display the same map day by day. - Show the positions of the Sun and Moon in real-time. - Improved the interface. - Use your calendar to set the position of the sun and moon. - Zoom in and out the map. - Added features for the Moon phases (new moon, first quarter, full moon) - Added a possibility to set the time in minutes (e.g. 2:30 PM). - Added the Earth calendar. - A lot of small corrections. - Improved the program. - Fixed a lot of problems. - Changed the priority of the actions. - Changed the log type (debug mode). \* TECHNICAL INFORMATION \* VERSION: 2.0 AUTHOR: Daren SOURCE CODE: DOWNLOAD: 2edc1e01e8

# **Sun And Moon World Map With Product Key [March-2022]**

Sun and Moon World Map is a small Windows application designed specifically for helping you view a world map with the positions of the Sun and Moon in real-time. The advantages of being portable Since this is a portable program, it is important to mention that it doesn't leave any traces in the Windows Registry. You can copy it on any USB flash drive or other devices, and take it with you whenever you to need to check out the movement of the Sun and Moon around the Earth on the breeze, without having to go through installation steps. User-friendly layout You are welcomed by a clean feature lineup that allows you to carry out most operations with minimal effort. The tool divides the workspace into two working areas: the first one reveals the controls and lets you tweak the dedicated parameters, while the second displays the built-in map, which can be exported to JPEG file format. On the downside, you are not allowed to zoom in or out of the map and switch to a full screen mode. Main features Sun and Moon World Map gives you the possibility to view the position of the Sun and Moon for the current time or enter a custom value (year, month, day, hour, minute, and second). What's more, you can specify the time zone and view the position of the Sun and Moon in real-time on the map. The tool provides an animated mode and automatically reveals information about the Sun and Moon on the map, such as latitude and longitude coordinates, Julian date, as well as local, GMT, and GST time. Additionally, you are allowed to show or hide the phases of the Moon and grid, toggle the degree format, and display user-defined coordinates. Bottom line All in all, Sun and Moon World Map proves to be a reliable application that comes bundled with a handy set of tools for helping you watch the movement of the Moon or Sun around our planet.A comparison of the effect of genistein and other growth factors on the phenotype of chick limb bud cells in culture. Differentiation of embryonic chick limb bud mesenchyme in vitro is a powerful system for investigating mechanisms of growth regulation and cytodifferentiation. The limb bud mesenchyme of 5-day old chick embryos is capable of extensive proliferation and a limited program of cytodifferentiation in vitro. This system has been used to show that chick limb bud mesenchyme responds to

[https://new.c.mi.com/th/post/1459078/Telecharger\\_Gsm\\_Unlocker\\_V3\\_0\\_Gratuit\\_Rar\\_BEST](https://new.c.mi.com/th/post/1459078/Telecharger_Gsm_Unlocker_V3_0_Gratuit_Rar_BEST) <https://techplanet.today/post/general-ss-sven-hassel-pdf-download-free> <https://joyme.io/cetesula> <https://tealfeed.com/download-wah-taj-mp4-download-exclusive-4fz96> <https://jemi.so/hack-coreldraw-graphics-suite-2018-v2100638-x64x86> [https://new.c.mi.com/th/post/1456990/Download\\_PATCHED\\_Hitachi\\_79\\_Unlock\\_Cd](https://new.c.mi.com/th/post/1456990/Download_PATCHED_Hitachi_79_Unlock_Cd) <https://tealfeed.com/unlock-fast-sex-xstoryplayer-without-completing-bh5mt> https://new.c.mi.com/th/post/1457957/Phir Teri Kahani Yaad Aayi Full Movie English Torr <https://joyme.io/supprifia> <https://techplanet.today/post/samurai-deeper-kyo-anime-hot-download-torrent> [https://new.c.mi.com/th/post/1456511/Psycho\\_Pinball\\_Classic\\_DOS\\_Game\\_100\\_DOSBOX\\_Compati](https://new.c.mi.com/th/post/1456511/Psycho_Pinball_Classic_DOS_Game_100_DOSBOX_Compati) <https://techplanet.today/post/milf-named-meg-450-pics-rar> <https://techplanet.today/post/torrentcarteeuropemedianav-1> <https://techplanet.today/post/psych-season-1-720p-download-37-best> <https://reallygoodemails.com/contcumzdeso>

## **What's New in the Sun And Moon World Map?**

Full Moon charts are the easiest and most effective way to see how the Moon moves across the sky. Thousands of generations of people have used them to track the Moon for hundreds of years to perform almost any astronomical experiment. They provide the data to do just about any activity involving the Moon or the sky. Molochindus is your resource for full moon charts, full moon astronomy, full moon moon, free full moon charts, lunar eclipses, eclipses of the moon, and moon phases. This amazing free moon download shows you where the full moon will be at your location. The full moon phase will be displayed. It includes the U.S., Canada, Mexico, South America, Europe, Africa, and Asia. Features: - Shows the exact time and exact position of the full moon. - Shows the full moon phase, the Sun, and the planets. - Shows the moons orientation and shadow positions. - Shows the rising and setting suns position. - Shows the moonrise and moonset times. - Shows the moonrise and moonset positions. - Shows the moon phase in 5, 10, 15, and 20 day intervals. - Allows you to set the time, date, and region. - Requires Internet Explorer 6 or later. Benefits: The full moon is the best time to observe the Moon's behavior and position. It allows you to see the Moon in the sky from dawn to dusk. You can track the moon movement for hours at a time. It is the best time to observe the Moon's behavior. It is also the best time to view the planets. Many eclipses take place on full moon, too. They are the best times for comet viewing. You can view eclipses, solar, and lunar eclipses. Free moon observations require no special equipment, and no special training. There is nothing to calculate or be confused by. Just look at the sky. The best way to understand the moon is to follow its phases. These help you track the moon's position in the sky throughout the year. Luna Display is an application designed specifically for people who want to receive and create full moon charts. This tool allows you to view full moon charts, as well as check the data about the Moon, Sun, and planets on the map. In addition, you can track the movement of the Moon on the map in realtime, and generate the complete set of full moon charts on your PC. Main features: - Supports calculating different time intervals, including the full moon, new and full moon, moon rise, moon set, and moon phases. - Views the date, time, and region. - Displays the position of the Moon, Sun, and planets on the map. - Shows the time, date, and region for the Moon's position on the map. - Tracks the Moon's movement in

# **System Requirements:**

Additional notes: \* 1920x1080 for a 16:9 aspect ratio is the most common setting for most online and casual players. This is used as default on all platforms and devices. To use higher resolution settings, like 2560x1440, you will need to use the "Retina" flag and select that resolution in the menu settings. \* UI sometimes shows up under the cutscenes, which makes for a cutscene with a small view port. To fix this, disable the cutscene UI options, then re-enable them when the

Related links:

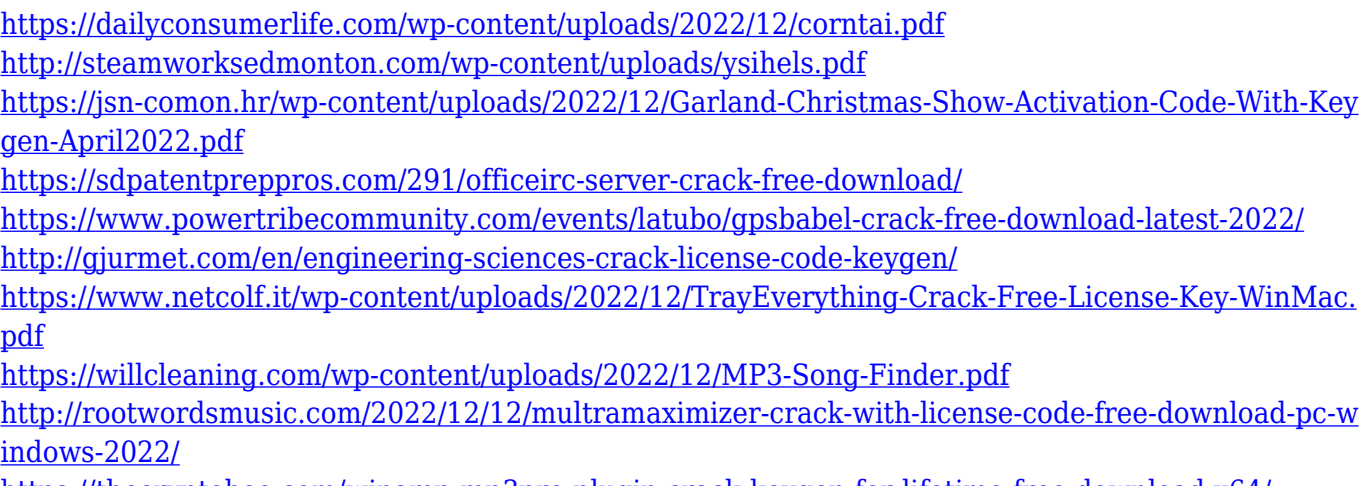

<https://thecryptobee.com/winamp-mp3pro-plugin-crack-keygen-for-lifetime-free-download-x64/>